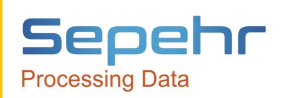

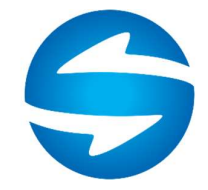

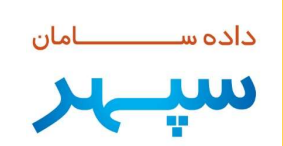

نرمافزار خريد و فروش

خريد و فروش يكي از مهمترين عمليات اجرايي يك واحد اقتصادي است، خواه اين واحد اقتصادي يك كسب و كار كوچك باشد و يا يك كارخانه توليدي بزرگ. فروشگاهها از طريق خريد كالا و خدمات پس فروش آنها به كسب سود ميپردازند و شركتهاي توليدي با خريد كالا، فرآوري و تبديل و سپس فروش آنها كسب درآمد ميكنند .مديريت فرآيند خريد، فروش، سفارشات و پيشفاكتورها يكي از مهمترين عمليات مرتبط با سودآوري و تداوم هر چه بيشتر يك كسب و كار است. نرم افزار خريد و فروش داده سامان به گونهاي طراحي شده است كه بتواند در نسخههاي مختلف و با توجه به نياز مراكز مختلف امكاناتي را در اختيار كاربر قرار دهد كه كاربر بتواند چرخههاي عمليات در اين واحدها را بخوبي مديريت نمايد. مديريت فرآيندهاي سفارشات و پيش فاكتورها، اعمال كنترلهاي متنوع در هنگام صدور فاكتورها، عمليات تسويه، ارتباط مستقيم با حسابداري و انبار و امكانات بيشماري كه در اين زير سيستم ديده شده است قطعا اين نرم افزار را به دستياري ويژه براي<br>مديران و ابزاري كارآمد براي كاركنان تبديل مي نمايد.

سيستم بازرگاني، مهمترين زيرسيستم در ميان سيستمهاي لازم براي اداره اكثر قريب به اتفاق كسب و كارهاست. چه بسا بسياري از كاربران فقط دادههاي خود را در فرمهاي مربوط به بازرگاني وارد ميكنند و از همينجا نيز گزارشات مورد نياز خود را دريافت ميكنند و با هيچ سيستم ديگري سر و كار ندارند. (گرچه در باطن سيستم حسابداري در همه اين عمليات ها درگير است.) اين سيستم محل وارد كردن اطلاعات مربوط به كالاهاي خريداري شده و فروش رفته است. مديران بازرگاني و فروش در هر شركت و موسسهاي به كنترل موجودي محصول، تحويل به موقع محصول به مشتري، كنترل مانده حساب مشتريان و كنترل <mark>اعتبار مشتریان</mark> و انواع مولفه های دیگر مربوط به فروش نظارت دارند و این سیستم ابزار مناسب جهت این<br>نظارت را در اختیار ایشان می گذارد.

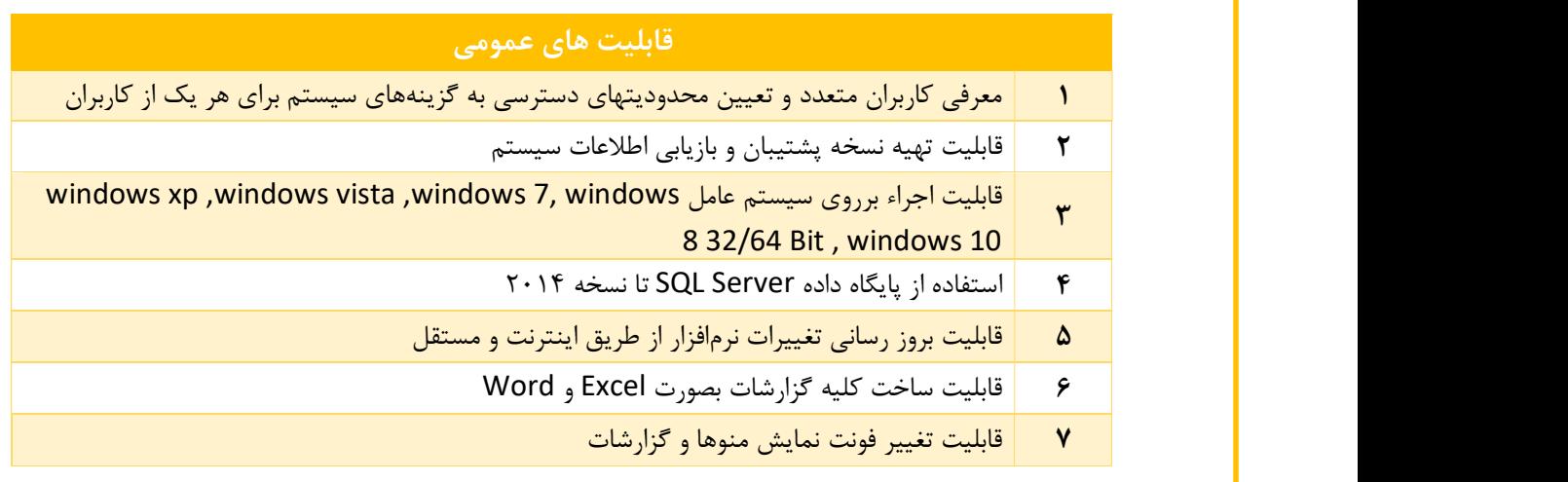

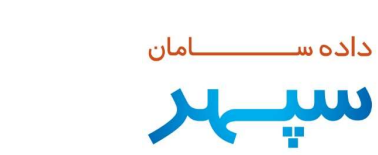

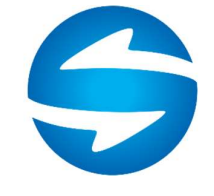

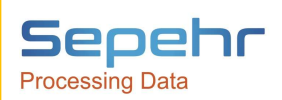

نرمافزار خريد و فروش

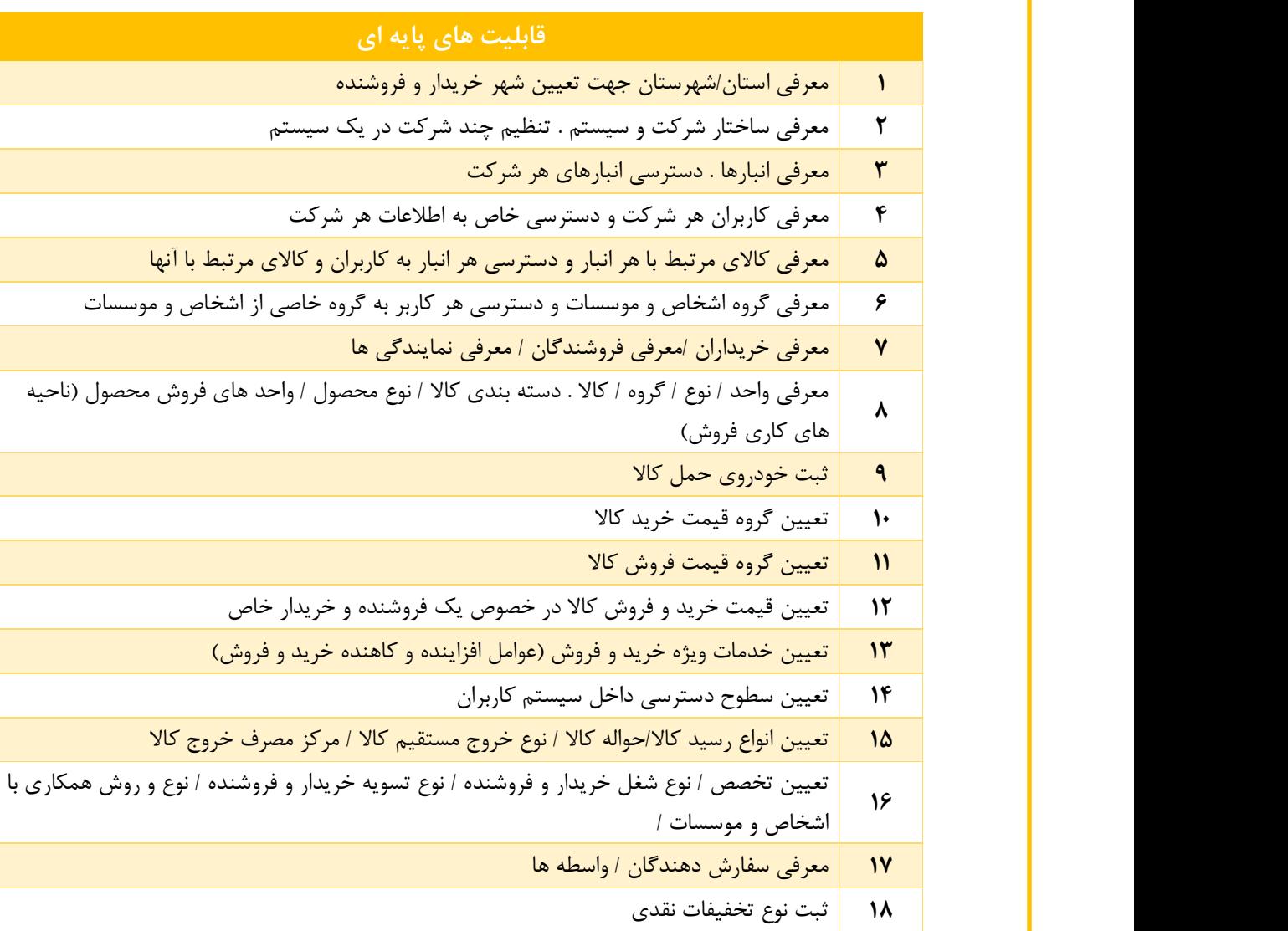

## براي اطلاعات بيشتر از نحوه پيش خريد نرم افزارهاي جامع ميتوانيد با شماره ٠٢١-٦٦٥٨٠٢٦٤ بخش مشاوره خريد تماس بگيريد

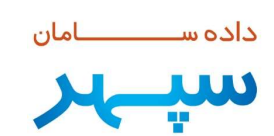

**Contract Contract** 

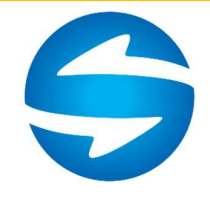

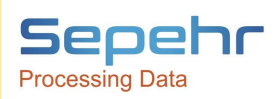

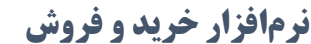

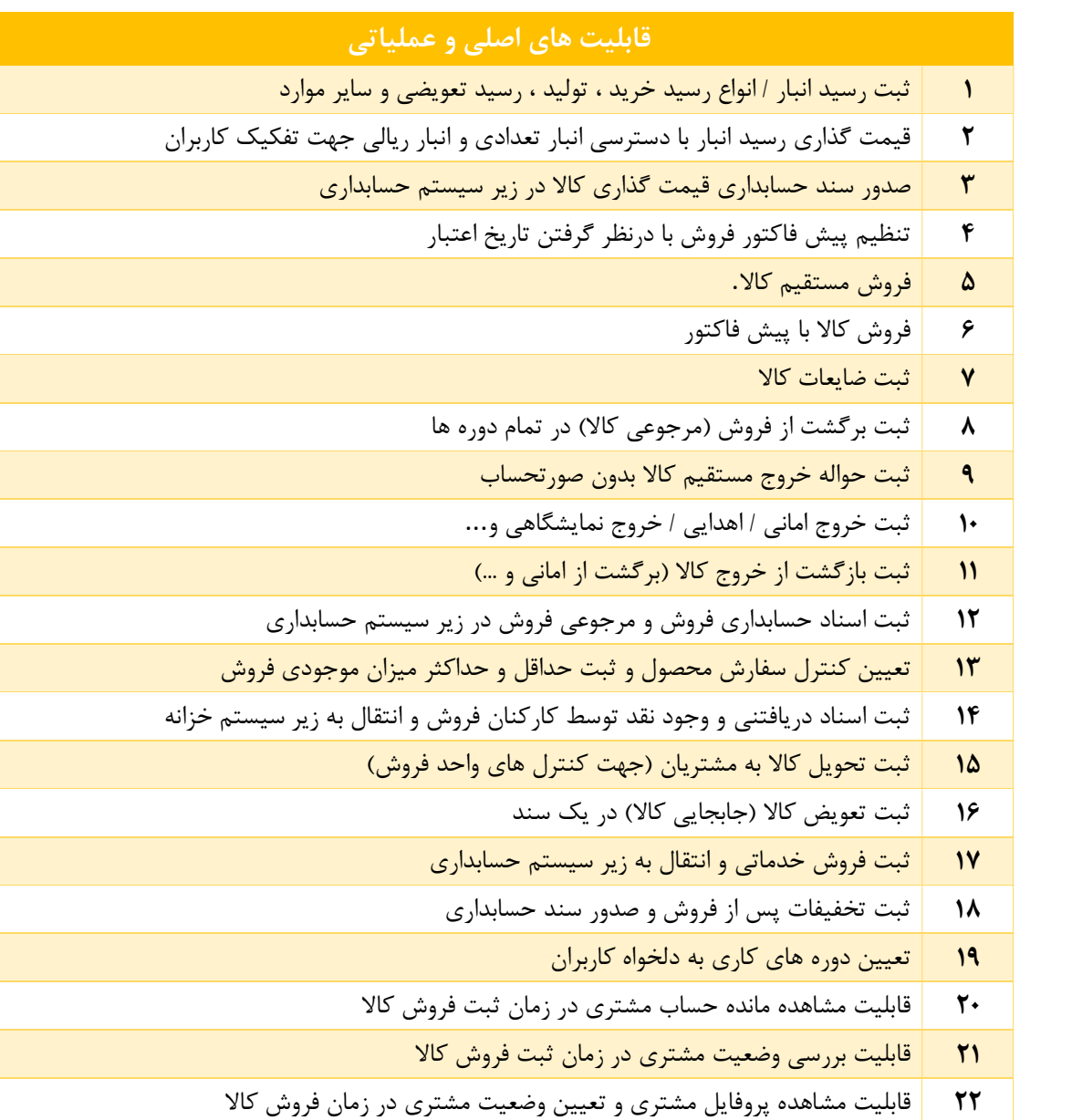

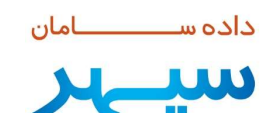

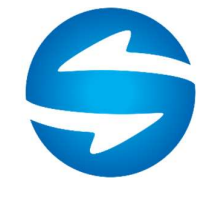

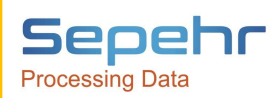

نرمافزار خريد و فروش

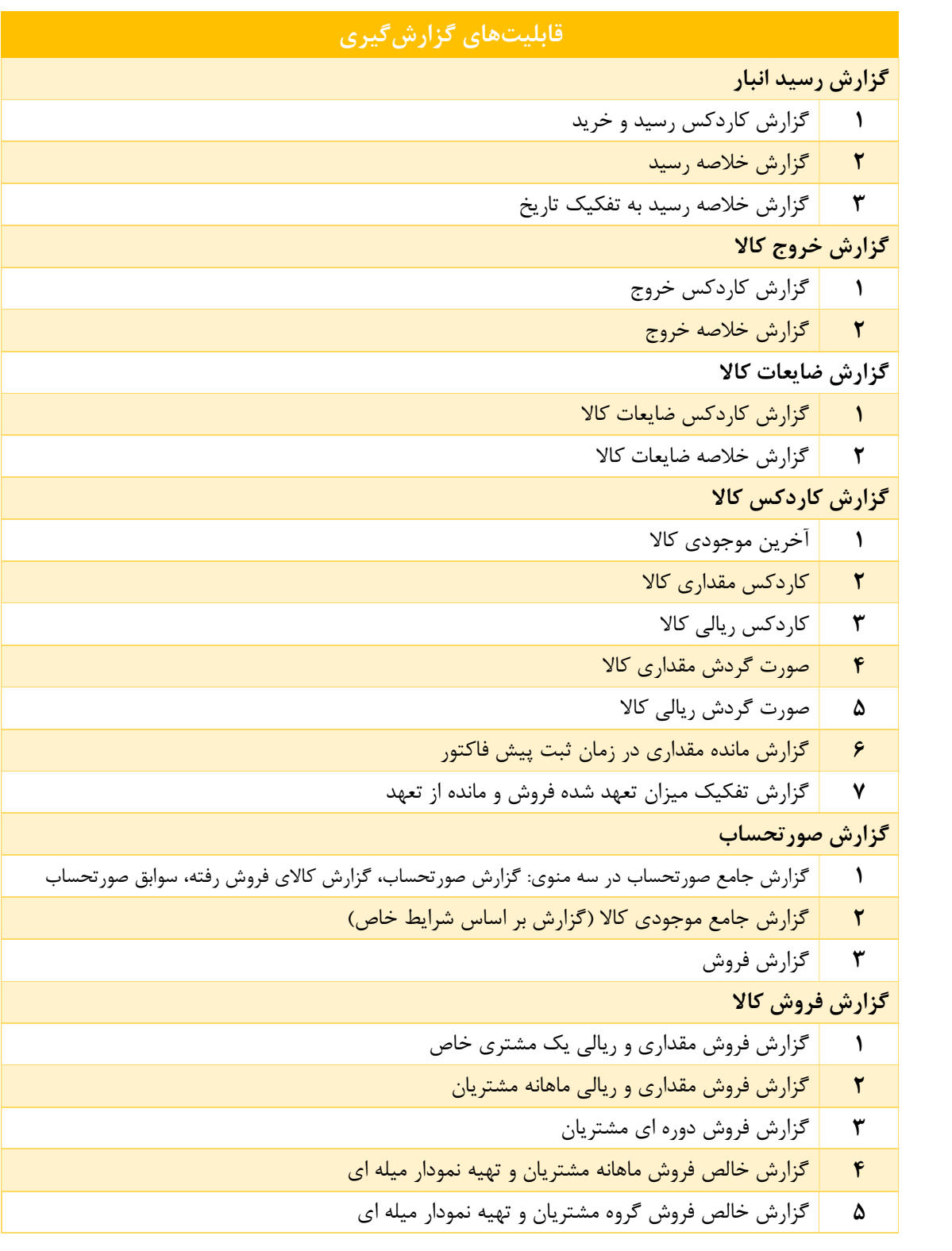

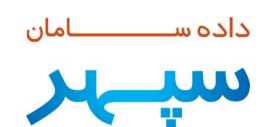

**Contract Contract** 

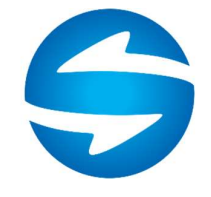

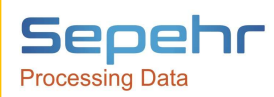

نرمافزار خريد و فروش

قابليتهاي گزارشگيري

- ٦ گزارش آناليز و بررسي مشتريان از دست رفته
- v and a set of the set of the set of the set of the set of the set of the set of the set of the set of the set <br>The set of the set of the set of the set of the set of the set of the set of the set of the set of the set of گزارش فروش محصولات به صورت مقداري و ريالي ماهانه بر اساس كالا يا محصول / نوع كالا يا محصول / دسته بندي كالا يا محصول
	- ٨ گزارش مشتريان اضافه شده (بازاريابي شده)
	- ٩ گزارش آنالبز ميزان فروش نسبت به برگشت از فروش
		- ١٠ تهيه انواع نمودار فروش كالا
		- ١١ تهيه گزارش و آناليز سني فروش
		- ١٢ تهيه گزارش روزهاي خاص فروش
	- ١٣ تهيه گزارشات شرطي و پارامتريك بر اساس كل اطلاعات و داده هاي سيستم
		- ١٤ تهيه خروجي از تمام گزارشات و اطلاعات به محيط اكسل
		- ١٥ صدور اسناد حسابداري بر اساس ريزصورتحساب ها ، سند روزانه
		- ١٦ صدور اسناد حسابداري برگشت از فروش ريز برگشتي ها ، سند روزانه
	- ١٧ ارسال اس ام اس فروش / خروج كالا و هر منوي عملياتي به دلخواه مشتري
	- ١٨ ارسال پي ام تلگرام فروش / خروج كالا و هر منوي عملياتي به دلخواه مشتري
		- ١٩ ارسال ايميل فروش / خروج كالا و هر منوي عملياتي به دلخواه مشتري

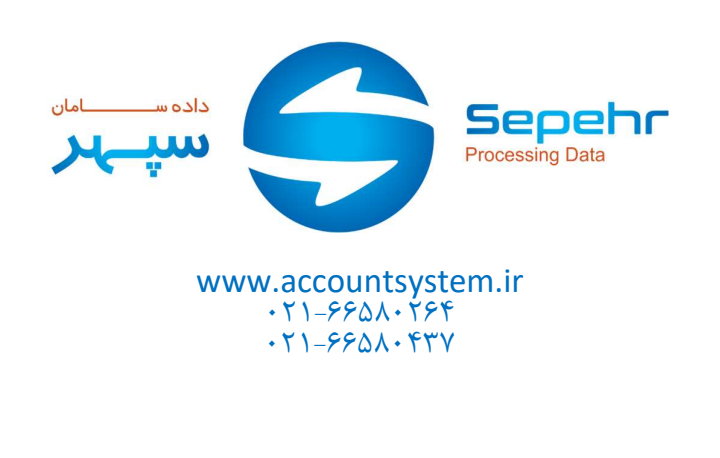